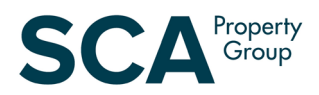

# **SCP Virtual AGM 2020 Frequently Asked Questions**

# **1. When is SCP's Virtual AGM and how do I log in?**

Shopping Centres Australasia Property Group RE Limited's (SCP) Virtual Annual General Meeting (AGM) will be held on Wednesday, 25 November 2020 at 2:00pm (AEDT). We recommend you log in and register on the day at least 30 - 60 minutes prior to commencement, from 1:00pm (AEDT) at **<https://agmlive.link/SCP20>**.

If you are a Unitholder, to vote or ask a question during the virtual AGM, you will need your SRN/HIN and postcode or select 'Outside Australia'.

See Questions 9 and 10 for further details.

# **2. Why is SCP not holding a physical meeting for its AGM this year?**

SCP takes the health and safety of our Unitholders, our people and the broader community seriously. The decision to hold a virtual meeting was made in light of the current coronavirus pandemic.

A virtual AGM will provide equal opportunity for all of our Unitholders to participate in the 2020 AGM regardless of their location.

#### **3. What do I need to do to register to vote at the virtual AGM online?**

You can access the virtual AGM using a desktop computer, tablet or a mobile device. To vote and ask questions during the virtual AGM you must have your SRN/HIN.

If you are intending to vote and ask questions using a desktop computer, please ensure your browser is compatible with our voting platform. To check what your current browser is, visit **[www.whatismybrowser.com](http://www.whatismybrowser.com/)**. Compatible browsers on a desktop computer are:

- Chrome Version 44 & 45 and after
- Firefox 40.0.2 and after
- Safari OS X v10.9 "Mavericks" & OS X v10.10 "Yosemite" and after
- Internet Explorer 9 and later releases (please note Internet Explorer 8 is not supported)

#### **Proxyholders:**

If you are an appointed proxy, you will need your Proxy Number which will be provided by Link Market Services prior to the meeting.

For further information, please refer to the SCP Virtual Meeting Online Guide available from Thursday, 22 October 2020 at **[www.scaproperty.com.au/agm/](http://www.scaproperty.com.au/agm)**.

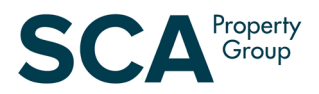

# **4. How will I lodge a Proxy Form or ask a question ahead of the AGM if you are not sending me a Proxy Form or a Question Form?**

You will be able to appoint a Proxy and ask questions in advance of the AGM online from Thursday, 22 October 2020, by going to **[www.linkmarketservices.com.au](http://www.linkmarketservices.com.au/)**.

If you have already elected to receive our Unitholder communications electronically, we will send you an email when the Notice of Meeting is released on Thursday, 22 October 2020. This email will include your personalised Unitholder link, details of our AGM and instructions on how to participate.

Although we will not be mailing hard copies of our Notice of Meeting ahead of our AGM this year, it will be accessible online at **[www.scaproperty.com.au/agm/](http://www.scaproperty.com.au/agm)** from Thursday, 22 October 2020. This approach is consistent with the relief provided by the Commonwealth Treasurer in response to the coronavirus pandemic. It is therefore important, to enable us to keep you informed, to provide your email address if you have not already done so.

Information on how to make the switch to electronic communications was included with the ASX announcement sent to Unitholders on 4 September 2020. You can also provide your email address online at **[www.linkmarketservices.com.au](http://www.linkmarketservices.com.au/)**.

See Questions 5 and 6 for further details on how to appoint a Proxy or ask a question ahead of the AGM.

#### **5. Can you send me a Proxy Form?**

Consistent with the relief provided by the Commonwealth Treasurer and temporary amendments to the Corporations Act in response to the coronavirus pandemic, SCP will not be mailing Unitholders a hard copy Notice of Meeting this year. Unitholders who have elected to receive electronic communications will be able to appoint a Proxy, submit questions and access their Notice of Meeting online. Unitholders who have elected to receive paper communications will receive a Proxy Form and Question sheet by post.

We encourage Unitholders to ensure their participation in the Meeting by appointing a Proxy (and submit questions) online before the AGM from Thursday, 22 October 2020 at **www.linkmarketservices.com.au**. To login you will need to enter your SRN/HIN and your postcode or select 'Outside Australia'.

If you need any assistance in relation to the above, please contact Link Market Services on 1300 318 976.

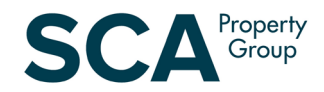

# **6. What is the pre-AGM deadline for online Proxy appointment and submitting questions?**

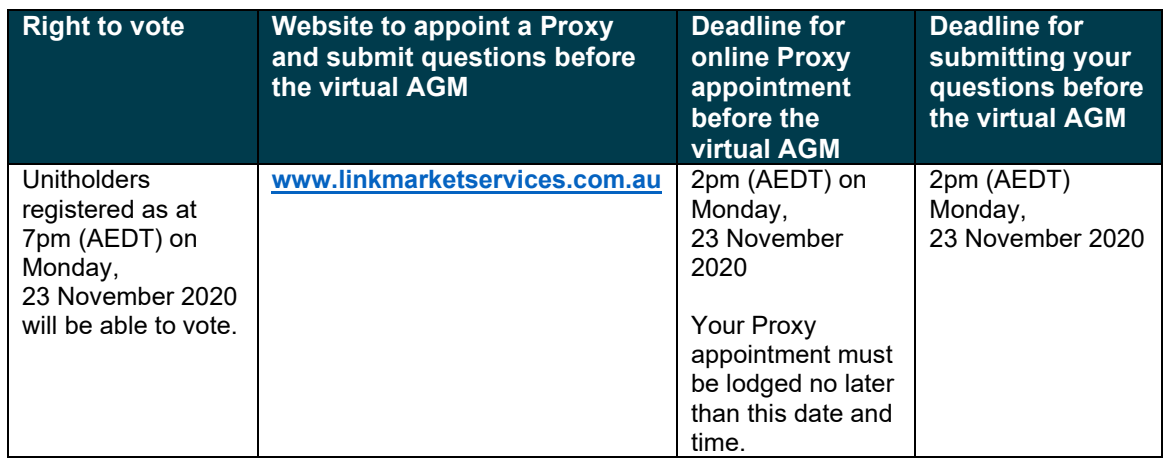

# **7. I can't attend the virtual AGM, can I view it later?**

A recording of the virtual AGM will be available to view at **[www.scaproperty.com.au](http://www.scaproperty.com.au/)** after the conclusion of the AGM.

#### **8. I don't know my SRN/HIN – do I need this for attending the virtual AGM?**

No, you do not need your SRN/HIN to attend the virtual AGM. However, **you will need your SRN/HIN if you wish to vote or ask a question** at the virtual AGM.

If you need further information in this regard, please contact Link Market Services on 1300 318 976.

# **9. How do I attend the virtual AGM?**

- 1. On the day of the AGM, open your web browser and go to **<https://agmlive.link/SCP20>**.
- 2. Register your name and email address to view the meeting.

Once you have registered and the AGM commences, you will see a live video webcast of the virtual AGM and the presentation slides.

Below the video webcast and presentation slides, you will see additional information, related documents and the buttons for Unitholder voting and questions.

For further information, please refer to the SCP Virtual Meeting Online Guide available from Thursday, 22 October 2020 at **[www.scaproperty.com.au/agm/](http://www.scaproperty.com.au/agm)**.

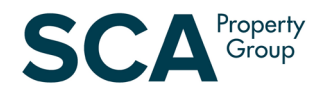

#### **10. How do I vote and ask a question at the virtual AGM?**

- 1. On the day of the AGM, we recommend you log in and register on the day at least 30 60 minutes prior to commencement, from 1:00pm (AEDT). Open your web browser and go to **<https://agmlive.link/SCP20>**.
- 2. Register your name and email address to view the meeting.
- 3. Once you have registered and the meeting commences, you will see a live video webcast of the virtual AGM and the presentation slides. Below the presentation slides will be a button '**Unitholder Voting/Questions**'.
- 4. Unitholders and proxyholders who wish to vote will need to click the button '**Unitholder Voting/Questions**'.
- 5. You will be asked to register your details and accept the Terms and Conditions.
- 6. If you are a Unitholder, you will need to enter your SRN/HIN and postcode or select '**Outside Australia**'.
- 7. If you are an appointed Proxy, you will need to enter the Proxy Number issued to you by Link Market Services in the 'Proxy Details' section.
- 8. Click the '**Submit Details**' button.
- 9. To vote click on the '**Get a voting card**' box:
	- (a) Your voting card will appear with all of the resolutions to be voted on at the Meeting. You may need to use the scroll bar on the right-hand side of the voting card to view all of the resolutions.
	- (b) Place your vote by clicking on the '**For**', '**Against**', or '**Abstain**' voting buttons.
	- (c) Once you have finished voting on the resolutions scroll down to the bottom of the box and click the '**Submit Vote**' button.
- 10. To ask a question click the '**Ask a Question**' box:
	- (a) Select the item of business your question relates to and type your question in the area provided.
	- (b) Once you have typed your question, click the button '**Submit Question**'.

For further information, please refer to the SCP Virtual Meeting Online Guide available from Thursday, 22 October 2020 at **[www.scaproperty.com.au/agm/](http://www.scaproperty.com.au/agm)**.

#### **11. Can I listen to the AGM, vote and ask questions via phone?**

No. This function is not available.

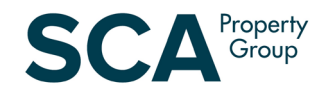

# **12. If I lodged a Proxy Form prior to the AGM can I still attend the AGM?**

Yes, you can login to the virtual AGM from 1:00pm (AEDT) on Wednesday, 25 November 2020 at **<https://agmlive.link/SCP20>**.

You do not need to register for a voting card if you have previously appointed a Proxy. However, if you wish to ask a question you will need to register with your SRN/HIN to submit a question (please see Question 10 for details).

#### **13. How do I watch the AGM as a non-voting Unitholder or member of the public?**

Members of the public can register to view the virtual AGM at **<https://agmlive.link/SCP20>**. Please note, only registered Unitholders will be able to vote or ask a question.

A recording of the virtual AGM will also be available to view after the conclusion of the event at **[www.scaproperty.com.au](http://www.scaproperty.com.au/)**.

#### **14. Will SCP have a virtual AGM next year?**

The Board is yet to make a decision in respect of the 2021 AGM.

# **15. What is the date of the 2021 SCP AGM?**

SCP's 2021 AGM will be held on Wednesday, 24 November 2021 at 2:00pm (AEDT). The 2021 event calendar is available on our Investor Centre at **[www.scaproperty.com.au/investor/](http://www.scaproperty.com.au/investors)calendar**.

#### **16. Where do I get help if needed during the virtual AGM?**

Please refer to the SCP Virtual Meeting Online Guide available from Thursday, 22 October 2020 at **[www.scaproperty.com.au/agm/](http://www.scaproperty.com.au/agm)** or contact Link Market Services on 1300 318 976.